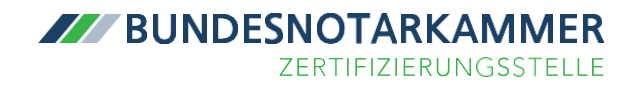

## Übersicht Kammerident-Verfahren

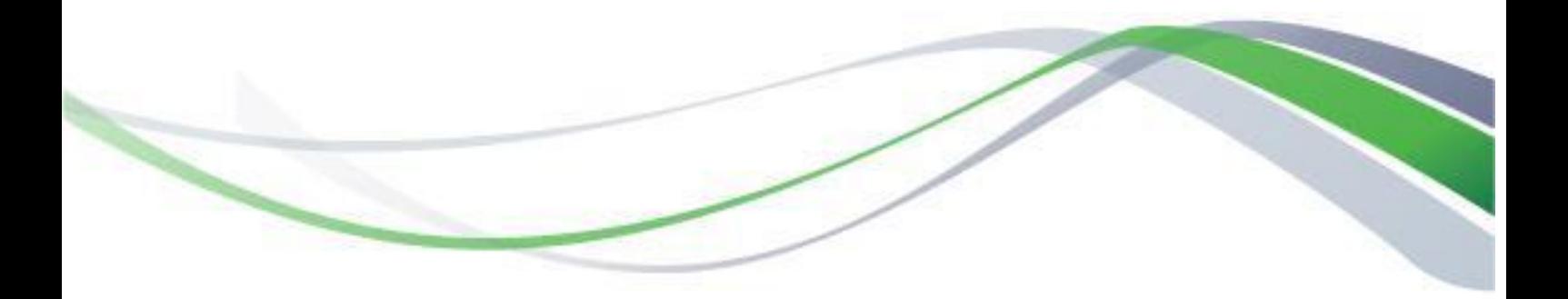

Bei der Beantragung eines qualifizierten Signaturzertifikats (Fernsignatur) ist eine individuelle Identifizierung des Antragstellers erforderlich.

Neben der Identifizierung bei jedem Notar mittels Unterschriftsbeglaubigung ("Notarident") besteht für Rechtsanwälte in einigen Kammerbezirken die Möglichkeit, sich bei ihrer zuständigen Rechtsanwaltskammer zu identifizieren ("Kammerident").

Folgende Rechtsanwaltskammern bieten derzeit das Kammerident-Verfahren in unterschiedlichen Umfang an:

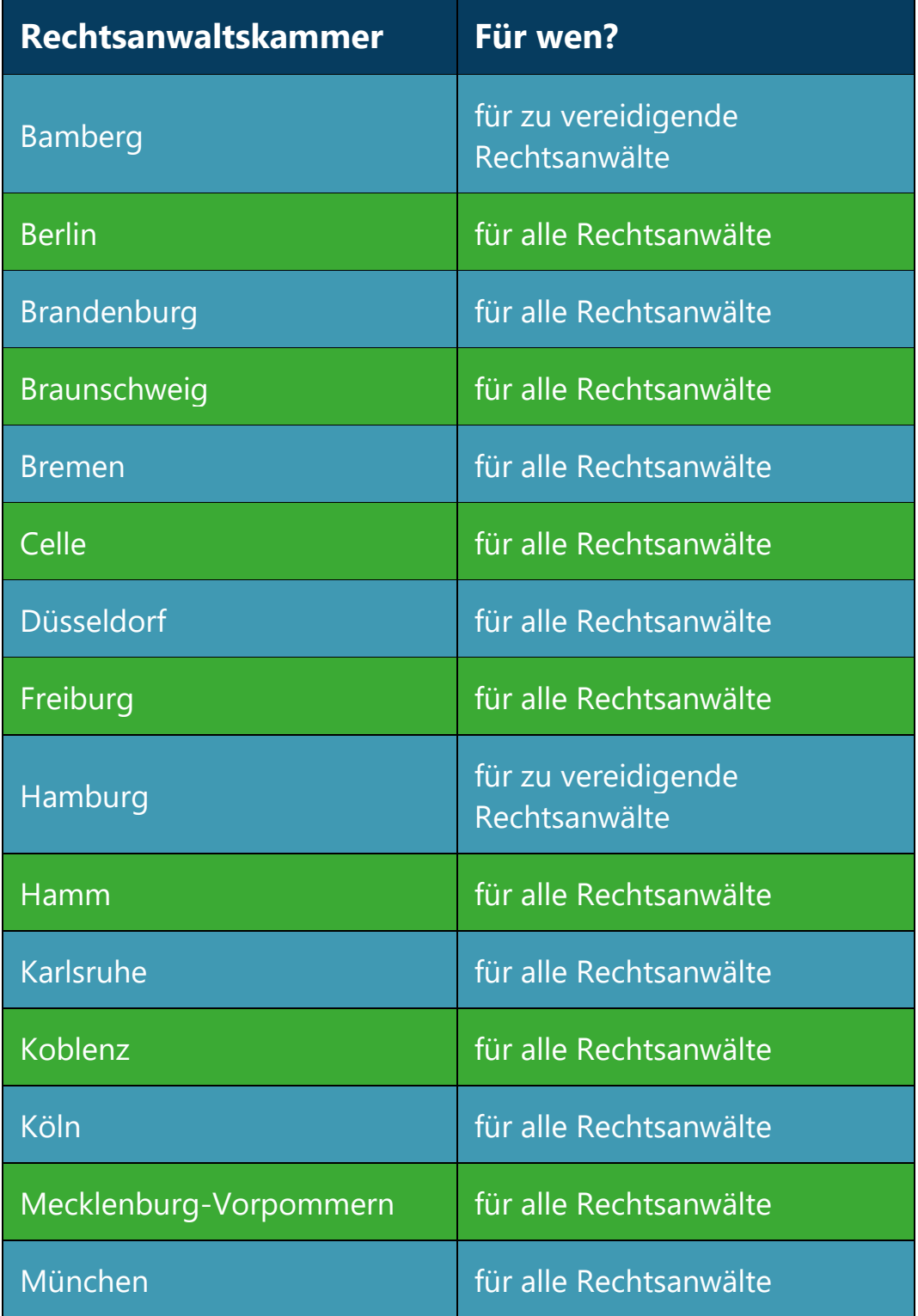

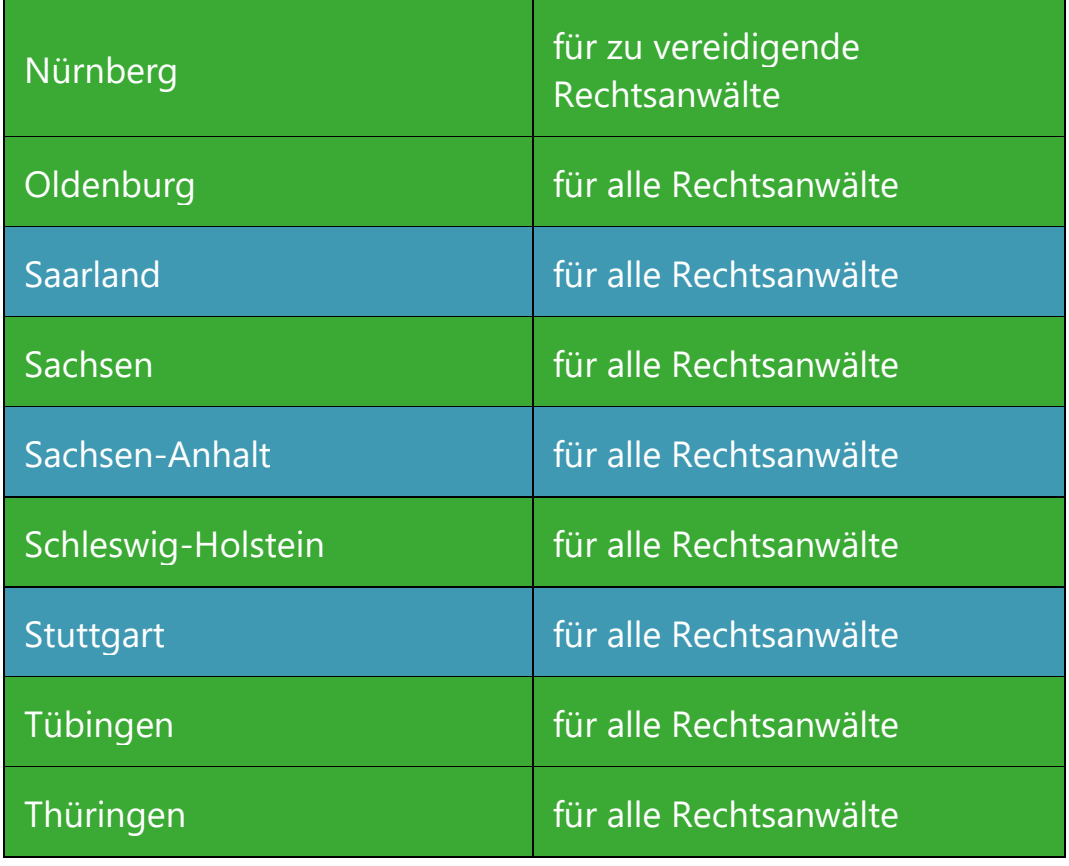

\*Stand Oktober 2023

Informationen zur Terminvergabe sowie den Kosten für das Kammerident-Verfahren erfahren Sie direkt die bei der jeweiligen Rechtsanwaltskammer.

**Bitte bringen Sie zu Ihrem Identifizierungstermin** bei der Kammer Ihren **ausgedruckten Signaturantrag**, **das Identifizierungsformular** und Ihr **aktuell gültiges Ausweisdokument** (Personalausweis, Reisepass oder Ausweisersatzdokument) mit. Nach der Identifizierung werden die Antragsunterlagen durch die Rechtsanwaltskammer elektronisch an die Zertifizierungsstelle der Bundesnotarkammer zur weiteren Bearbeitung des Signaturantrags übersandt.

Herausgeber: Zertifizierungsstelle der Bundesnotarkammer Burgmauer 53 50667 Köln <https://zertifizierungsstelle.bnotk.de/>